## **Download Photoshop 7.0 Serial Key [UPD]**

Installing Adobe Photoshop and then cracking it is easy and simple. The first step is to download and install the Adobe Photoshop software on your computer. Then, you need to locate the installation.exe file and run it. Once the installation is complete, you need to locate the patch file and copy it to your computer. The patch file is usually available online, and it is used to unlock the full version of the software. Once the patch file is copied, you need to run it and then follow the instructions on the screen. Once the patching process is complete, you will have a fully functional version of Adobe Photoshop on your computer. To make sure that the software is running properly, you should check the version number to ensure that the crack was successful. And that's it - you have now successfully installed and cracked Adobe Photoshop!

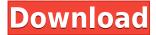

Over the weekend, I received some comments from the public about some features of ACR that I have not talked about. These are a few of the things that Alex was talking about in his ACR blog post for Sunday after my review was published. If you do any ACR related work, comments about the following are welcome: Overall, this is one of the most compelling acquisitions of the year for Adobe. Lightroom adds much-needed features to the Creative Cloud, and makes it far more attractive as a photo-editing powerhouse. The magazine industry needs it; editorial and advertising customers want it; and countless photographers, designers, and content creators want it. Photographers can use Lightroom to manage, edit, and store large photo libraries. Graphics professionals can use Lightroom to create images destined for print or web. Even casual amateur photographers can use Lightroom to edit their images in a way that gets them into magazines and on billboards. While images from the Fujifilm FinePix X-E1 look impressive in the latest high-tech gadgets, they are pocked with noise, and spec sheet giveaways like a low-resolution, 8.2 megapixel CCD image sensor. This particular camera is fairly priced with a four-hour battery life and a basic USB charging cable. It doesn't stand out as any better than the other cameras out there, but could obviously fit into a need for an entry-level digital camera after all. Design has never been a problem with the Fujifilm FinePix X-E1. For one, it's compact enough that it doesn't catch the eye of passers by. In addition, the touch screen is fully functional and doesn't warp when the camera is in landscape or portrait mode.

## Adobe Photoshop CC 2015 Version 18Activation Torrent WIN & MAC 64 Bits {{ upDated }} 2023

There are several things you can do with photoshop. You can crop images, straighten crooked images, and color correct, but the work you see is what you're done. You can create your own website. The idea of running software as complex as Photoshop directly in the browser would have been hard to imagine just a few years ago. However, by using various new web technologies, Adobe has now brought a public beta of Photoshop to the web. (If you prefer watching over reading, this article is also available as a video. Though the blog posting was originally intended to be a video, the first video for the site was very poor in quality and was deemed **not** suitable to promp... The idea of running software as complex as Photoshop directly in the browser would have been hard to imagine just a few years ago. However, by using various new web technologies, Adobe has now brought a public beta of Photoshop to the web. (If you prefer watching over reading, this article is also available as a video. Though the blog posting was originally intended to be a video, the first video for the site was very poor in quality and was deemed **not** suitable to promote.) First, select the layer you want to apply your blending options and effects to. Then, open up your blending options and choose the one you'd like to apply. With the variety of options available, you can achieve a number of great effects to finalize your graphics. Have fun with these and experiment on different layers, images, and texts. Here's a look at what's offered: 933d7f57e6

## Adobe Photoshop CC 2015 Version 18 Activation Code With Keygen For Windows {{ upDated }} 2022

The new Fill and Content-Aware Move tools supplement an existing Photoshop toolset that lets you perform many of the same actions, including interactive editing such as deleting items and filling in areas of an image. Press the Delete tool to activate the fill tool (color or content-aware), which makes a selection around the object you're trying to remove. Then, you have the option to fill in the whole object or part of the object. This process increases the accuracy of tools such as removing unwanted objects and finding objects that aren't readily visible. Ability to change the direction of a person's gaze in seconds! With every new version, Photoshop is developed, from a simple small photo editing tool to an industry-leading software that changed the global graphic designing and multimedia industries standards. Every new version has some new features introduced, but there are a some tools that are being tested with time and remains sturdy and highly important to the designers. Here are some tools and features that are proved as the best of Adobe Photoshop: With Adobe Creative Cloud, Photoshop is also at the forefront of the AI revolution, enabling users to use AI-driven deep learning to unlock the power of Photoshop's background engine and make creative decisions like never before. AI-driven workflows and in-app experiments based on machine learning help modern photographers open their creativity to insights that would otherwise be impossible to generate.

download photoshop 7.0 serial number download photoshop adobe 7.0 download photoshop 7.0 with serial number download photoshop 7.0 with crack download photoshop 7.0 with serial key download photoshop 7.0 windows 10 download photoshop 7.0 exe www.download photoshop 7.0 download photoshop 7.0 64 bit download photoshop 7.0 crack full

The new move to the web, and browser, makes it possible to edit and manage setups, content, and markups across interconnected desktop and mobile applications. To make that easier, Photoshop now supports application-specific presets and keys. They're much more powerful and time-saving, such as preserving the perspective and lighting of an image while cropping it. Additionally, Photoshop gives the option to save as a Metadata-Rich file, including utilizing the PDF metadata format to tag and reshare files among members of a team. In addition to being able to edit and manage projects with other designers, Photoshop users can now edit and search directly through content in the Contribute & Publish panel, and create a new document on the client PC. They can also upload files to the cloud and add them directly to a project. In addition to features in the Creative Cloud, Photoshop users can view more than ten years of history in Dolby Home Theater, a product by Dolby. Photoshop and the Dolby Home Theater SDK enable collaboration among teams on a project to create immersive, multi-channel mixes, including Dolby Vision, live streams and screen captures. The shift to being the enterprise gold standard, and the new Creative Cloud

subscriptions are now rolling out. For more information on Creative Cloud and how customers benefit from benefits such as access to the latest innovations in the cloud, subscribe to a Creative Cloud for designers. Whichever license type or subscription choice you choose, Photoshop customers will now enjoy the entire experience in one of the most intuitive desktop applications, without the additional tools of the subscription. This means that Photoshop is now the best way to edit and manage files in the cloud.

The new Web Engine feature lets you convert files from any format on your computer to browser-ready Adobe Portable Document Format (PDF) files, even if those files were created in Adobe Photoshop. This software was tested using Adobe Photoshop CC 2017 Version 17.1 (64-bit), but it might work on any supported version with identical results. For an in-depth look at what features are available in Elements, check out our full Elements review. Photoshop CC is the flagship version of Adobe's consumer photo editing software. Its core features remain unchanged from Elements, but it has a professional set of tools. Photoshop CC 2018 adds extensive 3D features, which will be deprecated in a future update of Elements, along with a set of free tools. With Elements (and Elements CC) you are only limited by your own creativity and the iCloud space you can afford. On a \$5 per month plan or below, you can use the cloud to step in where your local drive can't. Elements CC includes all the features of the standard Elements app for the first 90 days. After that, a subscription is required to download and open files on a local drive. Your work is backed up by Adobe Creative Cloud, and you can open and save files from any computer anywhere. Using Elements or Photoshop CC, you can also snag and edit files on mobile, online, and tablet computers. You can make a 3D printer project right on the iPhone. On a \$5 per month plan, you have 7 GB of iCloud storage, which should be plenty to work with, depending on the size of your photo collections. When you do exceed that limit, you can either purchase more space through a subscription or pay an additional \$14.99 per month for a Dropbox-like service that will allow you to work on the file from any of your computers. The free 10 GB plan offers a lot less storage and bandwidth than the \$5 plan for image hosting services.

https://reallygoodemails.com/omstitmspirna

https://techplanet.today/post/element3dlicensefile-hot

https://techplanet.today/post/human-relations-in-organizations-lussier-pdf-download-updated

https://joyme.io/subsfosconfka

https://techplanet.today/post/ne-yo-the-collection-exclusive-full-album-zipl

https://techplanet.today/post/convert-google-sheet-to-restful-api-with-this-free-website-better

https://reallygoodemails.com/procinvsubszo

The software can also use the surface of a 3D model to correct images in both the fine and coarse detail view. New filters like Unsharp Mask can be used to merge items with an interaction, creating a variety of effects like filters for art. It can also be used for image edition, selection, trimming or cropping, adjustment, edits, and creative. For more homework, check out the Photoshop Design Conventions or Elements of Graphic Design: Photoshop Examples. There also are some great tutorials on the Adobe

Photoshop website – for instance, learn about the Adobe CS and Elements Learning Path ® and its major components — Photoshop CS, Photoshop Elements, Photoshop, Bridge and Composition — and get a solid understanding of the product. Also, for feedback and for CS6 support, head over to the Adobe Photoshop Users Forum. The new Photoshop CS6 is available at your favorite retailer or via Photoshop.com. Have you ever wondered what happens to that made-up new character in the story after the author finished typing the story? How does the writer prevent the character's eye from drooping as the eyes travel from the newest rejection slip? What would have happened if the character had been born with a growths on her eyeballs or under her hair? Galen Bowles, a visual novelist, created her first version of a game based on this idea in early 1990s in order to laugh at the cartoon version of the game a few years later. Download the free Creative Cloud app for iOS or Android devices and become part of the vibrant creative community in Photoshop, Adobe Muse, Illustrator, Lightroom and other Adobe Creative Cloud apps.

Selective color often used in artwork; it is found within the tool as the Chroma Key. This can be used to make your images look more interesting by blending them with other images. You'll also find it useful to tone down or change the shade of an image. Photoshop's ultimate success as a standalone software has undeniably been the ability to offer so many different software effects. However, one downside to this is that it is a bit messy. A simple timeline-based organizational method would make so much of this work easier. Unfortunately, no such solution is yet ready. A decade ago, most of the best Creative Suite apps were expensive, feature-rich desktop-based applications. However, as photography became easier to take and as flat design became a trend, mobile apps became the new platform of choice. And Adobe realizes it. For the past few years, the company has been developing tools and features for Android and iOS platforms. One such tool is the Adobe Photoshop Mobile app. It brings the same Photoshop features the desktop version has to mobile players. All of these applications let you edit, tweak or create images from your phone or tablet. While mobile sharing fits very well with the social media space, it also creates a whole bunch of new opportunities for marketers who want to use mobile resources to help them create engaging ads and ads. Can we spoil the surprise and talk about the future of Photoshop Mobile? Adobe is going to support the Android platform to a far greater degree than its current iOS offerings. We've seen very early previews of the Android version and it shows, the update could be really powerful in the long run. Photoshop is powerful and exciting today. With all this support, it's only a matter of time before a desktop-based or web-based version of the app becomes available.